Use the Colleague File Export (FLDL) form to export, or download, a file from Colleague to your local computer. 

FLDL is a two-step process. First, you tell it where the Colleague file is:

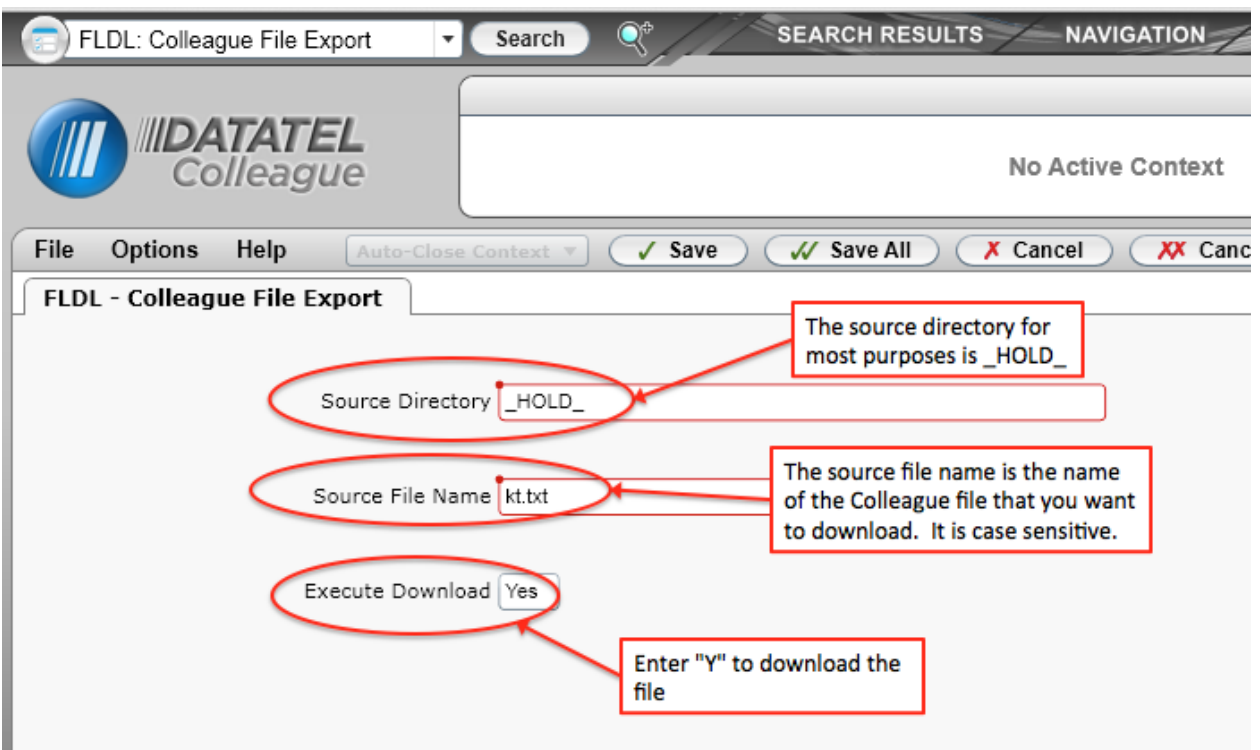

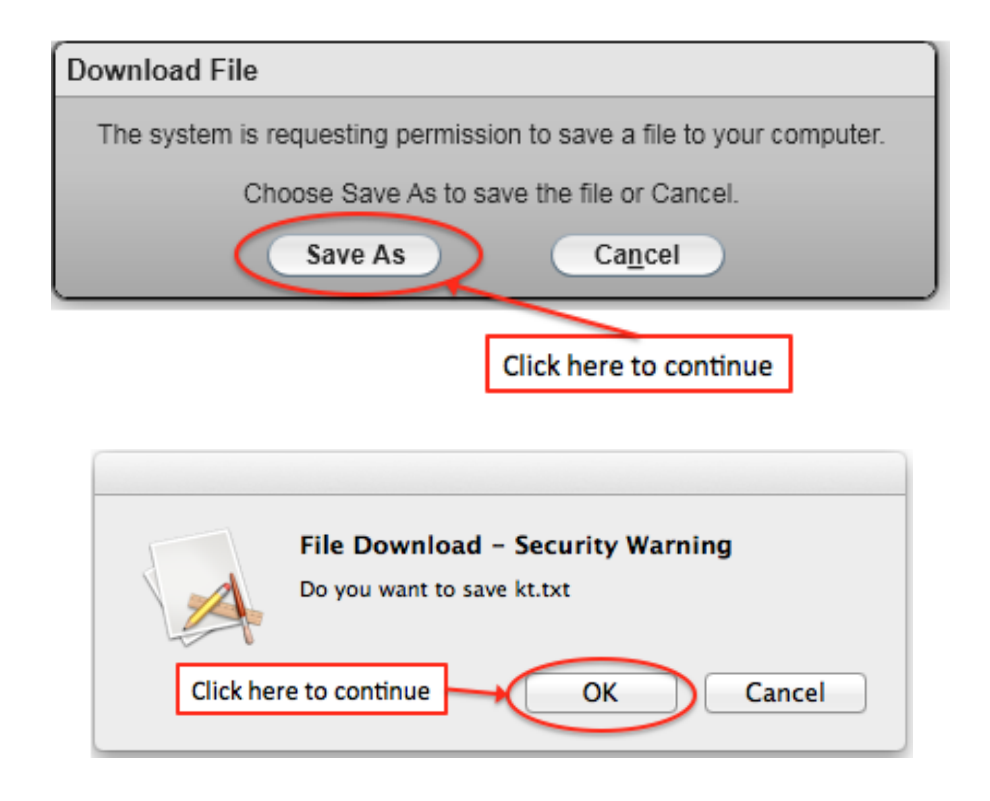

Then, you tell it where you want to put the file:

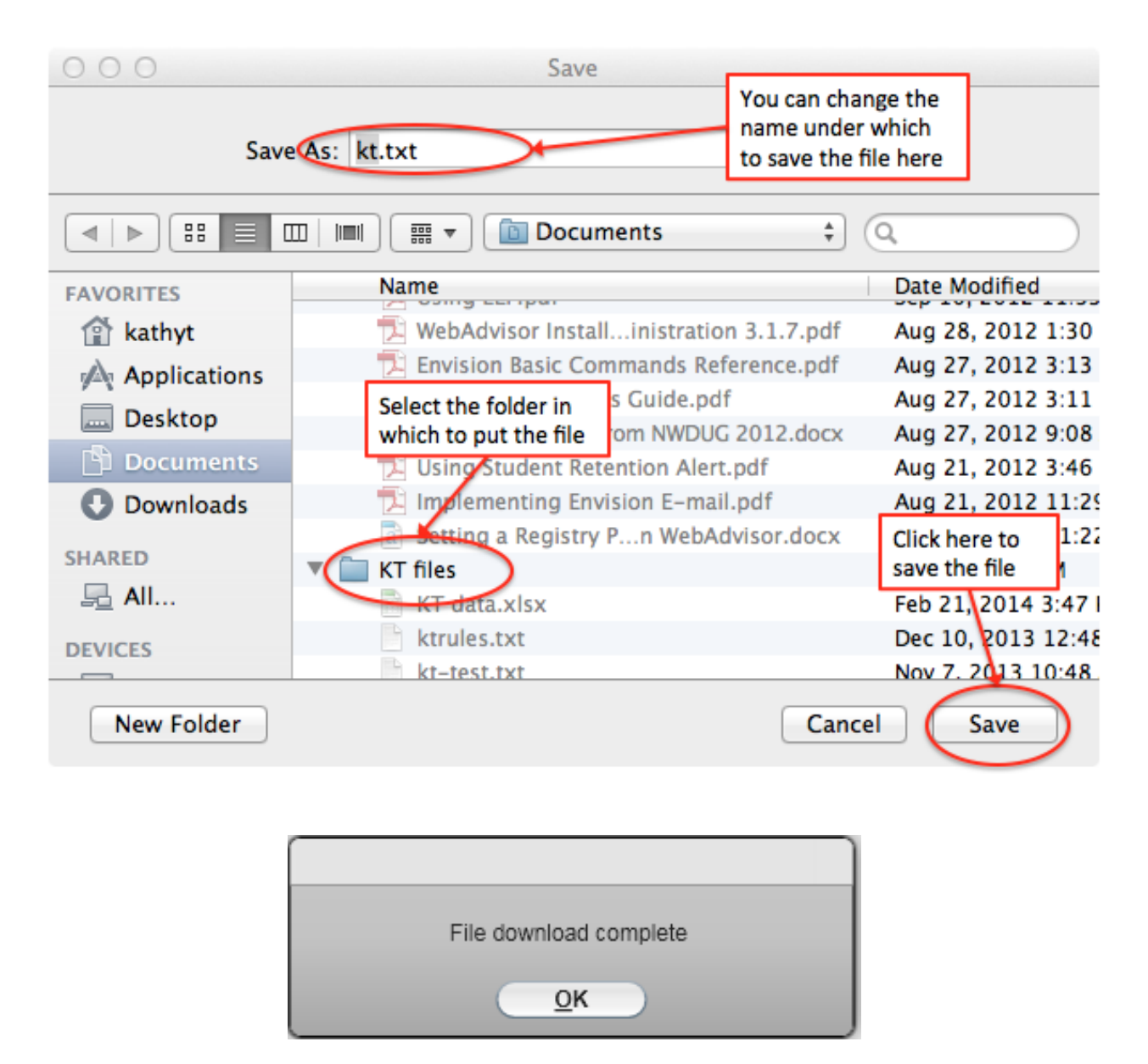